# xGen<sup>™</sup> SARS-CoV-2 Amplicon Panel dockerized data analysis guidelines

This guide is for customers using the xGen SARS-CoV-2 Amplicon Panel who are comfortable with command line tools and want a ready-to-use variant calling analysis workflow that runs on local Unix machines. A pre-packaged Docker image can be downloaded from the Docker hub and run using the accompanying pipeline from Github to obtain the consensus sequence and variant (clade and subclade) designation from paired-end FASTQ files (Figure 1). The expected outputs and file descriptions are listed in the final section below. All the necessary tools and reference files are pre-installed and configured in a Docker image posted in a Docker hub repository.

## System Requirements

The dockerized analysis workflow is compatible with any operating system (OS) as long as Docker (Linux) or **Docker Desktop** is installed (Mac OS & Windows) and at least 8 GB memory (≥32 GB RAM recommended) is available to run the recommended pipeline.

- 1. Linux server (Ubuntu or similar)
- 2. Mac OS 10.14.6/Mojave and above
- 3. Windows 10 and above (contact Application support for guidelines)

## Steps to run analysis:

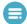

Note: Although the platform name still says Swift it is compatible with the xGen SARS-CoV-2 Amplicon Panel

- 1. Obtain the Swift Sarscov2 analysis Docker image from **Docker Hub** using the following command: (Docker Hub login may be required) **docker pull swiftbiosci/sarscov2analysis:latest**
- 2. Obtain pipeline (run\_swift\_sarscov2\_docker.sh) and respective masterfile (Sarscov2 [v1 or v2], Sgene) to run the above image from **Github** using the following command:

  Git clone https://github.com/swiftbiosciences/sarscov2analysis\_docker.git
- 3. Copy the above pipeline to a folder along with FASTO files.

Run the analysis with offline mode (default -v) or online mode (-u) as (from the linux terminal) run\_swift\_sarscov2\_docker.sh -v masterfile.txt

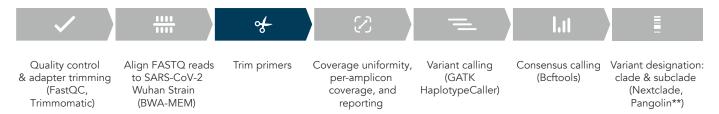

Figure 1. Analysis overview.

With the rate at which SARS-CoV-2 is spreading and evolving the pangolin version in the docker pipeline is no longer up to date. However, the consensus FASTA generated by the pipeline can be easily used with the live, current version of Pangolin for lineage calling found **here**.

## Understanding pipeline results and output

Below is a summary of pipeline example results and outputs. The three "run-level" (all samples summary) reports for quick results are:

- a. The excel file summarizes panel performance for metrics, including Aligned (%), PCT\_10X, Mean Coverage, Coverage Uniformity (%), Dimers (%), and Human\_Aligned (%).
- b. Nextclade clade (lineage) identification report.
- c. Pangolin variant designation report.

Additional "per sample" result files and their respective folders/directories (dirname/) are as follows:

- a. Fastqc (.html): fastqc/
- b. Alignment files (.bam & .bai): bam/
- c. Picard target PCR metrics (.txt): metrics/
- d. Per-amplicon coverage plots (.pdf): plots/
- e. GATK HaplotypeCaller variant call files (\*gatkHC.vcf): vcf/
- f. Bcftools consensus fasta (.fa): consensus/
- g. Nextclade and Pangolin QC (.csv): nextclade/, pangolin/
- h. Standard output from each processing step is saved with respective tool's name-appended log file which can be found in the *logs*/ folder.

#### Sample Report Output from the pipeline

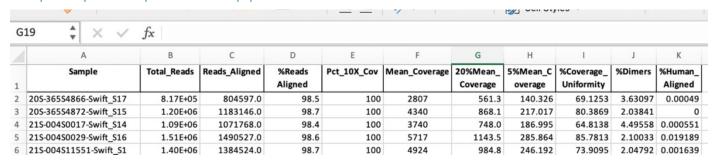

#### Sample "Nextclade report" (truncated)

| seqNar | substitutions                | clade | Mutat | aminoacidCh | AminoacidCha | insertions  | otalInsertion | deletions                               | totalGaps | missing      | totalMissing |
|--------|------------------------------|-------|-------|-------------|--------------|-------------|---------------|-----------------------------------------|-----------|--------------|--------------|
| S1     | C241T,T1187G,A1715G,A1810G   | 20A   | 25    | ORF1a:S308  | 15           | 1140:A,1633 | 8             | 511-525,686-695,2                       | 32        | 1-26,27803-2 | 81           |
| S2     | C241T,C882T,T1187G,C1912T,C3 | 20A   | 15    | ORF1a:A206  | 8            | 6700:T,1060 | 5             | 686-695,11082                           | 10        | 1-26,29858-2 | 76           |
| S3     | A187G,C241T,C1059T,T1187G,G  | 20C   | 29    | ORF1a:T265  | 18           | 5677:T,6700 | : 8           | *************************************** | 3         | 1-26,29861-2 | 76           |
| S4     | C241T,C1059T,C2395T,T2597C,C | 20C   | 31    | ORF1a:T265  | 16           | 6700:T,7251 | 7             | 5343,9268-9274,99                       | 23        | 1-26,29860-2 | 76           |

#### Sample "Pangolin Lineage report"

| Sample | lineage | robabili | EARN_ | status    | note | taxon       | LineageName | Most_common_co   | Date_Range    | Numberof_t | Days_sinceL |
|--------|---------|----------|-------|-----------|------|-------------|-------------|------------------|---------------|------------|-------------|
| S1     | B.1.404 | 1        | ##### | passed_qc |      | NC_045512.2 | B.1.404     | USA Mexico       | June-16 Dece  | 81         | . 72        |
| S2     | B.1     | 1        | ##### | passed_qc |      | NC_045512.2 | B.1         | USA UK Spain     | January-28 Ja | 19204      | 57          |
| S3     | B.1.2   | 1        | ##### | passed_qc |      | NC_045512.2 | B.1.2       | USA UK Australia | March-09 Jai  | 3872       | 57          |
| S4     | B.1.429 | 1        | ##### | passed_qc |      | NC_045512.2 | B.1.429     | USA New_Zealand  | October-16 [  | 136        | 62          |

#### References:

Andrews S. FastQC. Babraham Bioinformatics. Accessed January 7,2022.

https://www.bioinformatics.babraham.ac.uk/projects/fastqc/

Burrow-Wheeler Aligner. Accessed January 7, 2022. https://github.com/lh3/bwa

Picard. Broad Institute. Accessed January 7, 2022. https://broadinstitute.github.io/picard/

Genome Analysis Toolkit. Broad Institute. Access January 7, 2022. https://gatk.broadinstitute.org/hc/en-us

Bcftools. Samtools. Accessed January 7, 2022. https://github.com/samtools/bcftools

Nextclade. Nextstrain. Accessed January 7, 2022. https://clades.nextstrain.org/

Cov-lineages/pangolin. Accessed January 7, 2022. https://github.com/cov-lineages/pangolin

## xGen™ SARS-CoV-2 Amplicon Panel Dockerized Data Analysis Guidelines

### Technical support: applicationsupport@idtdna.com

For more than 30 years, IDT's innovative tools and solutions for genomics applications have been driving advances that inspire scientists to dream big and achieve their next breakthroughs. IDT develops, manufactures, and markets nucleic acid products that support the life sciences industry in the areas of academic and commercial research, agriculture, medical diagnostics, and pharmaceutical development. We have a global reach with personalized customer service.

#### > SEE WHAT MORE WE CAN DO FOR YOU AT WWW.IDTDNA.COM.

For Research Use Only. Not for use in diagnostic procedures. Unless otherwise agreed to in writing, IDT does not intend these products to be used in clinical applications and does not warrant their fitness or suitability for any clinical diagnostic use. Purchaser is solely responsible for all decisions regarding the use of these products and any associated regulatory or legal obligations.

© 2022 Integrated DNA Technologies, Inc. All rights reserved. xGen is a trademark of Integrated DNA Technologies, Inc. and registered in the USA. All other marks are the property of their respective owners. For specific trademark and licensing information, see www.idtdna.com/trademarks. Doc ID: RUO22-0698\_002 05/22